## **INPUTS Diagram**

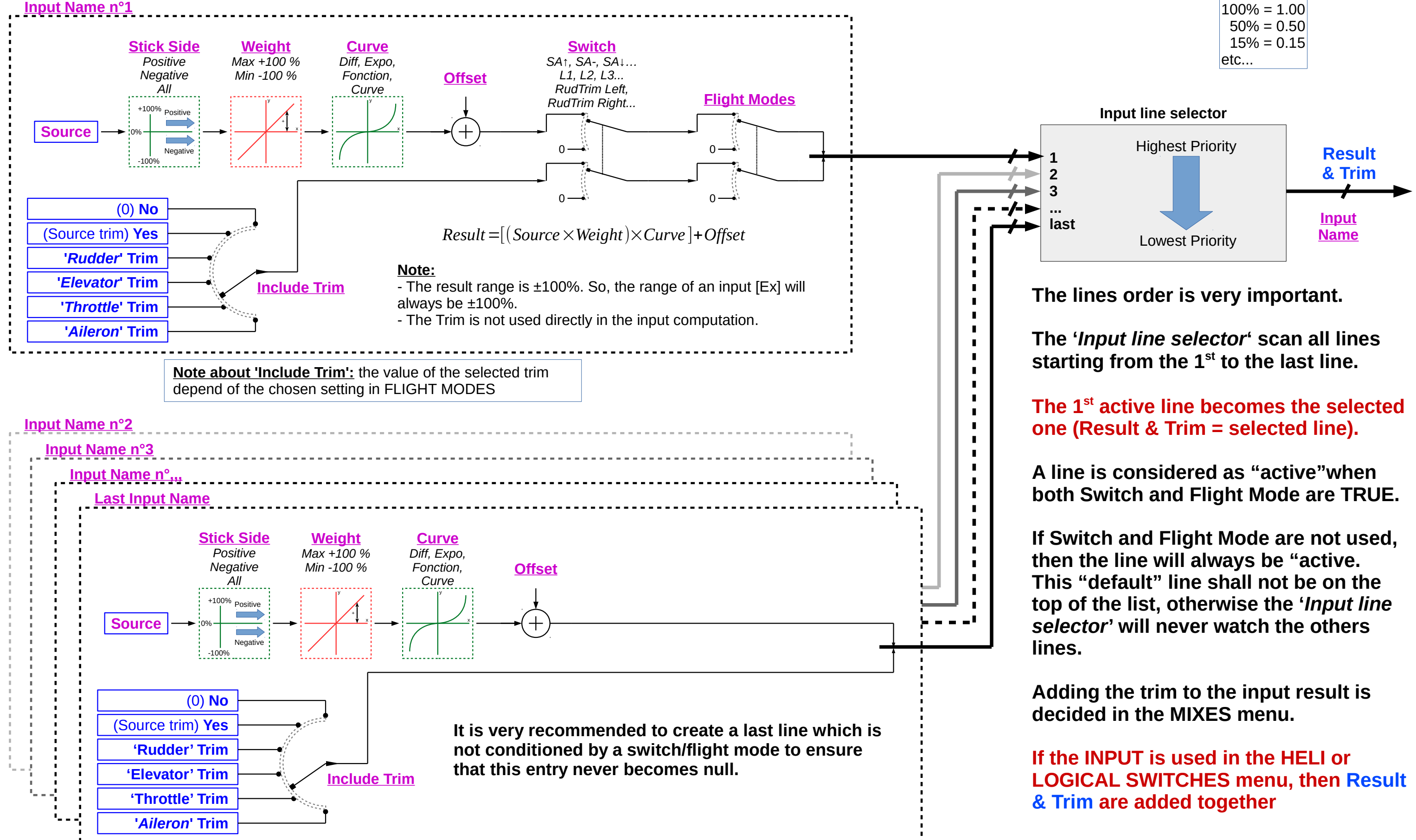

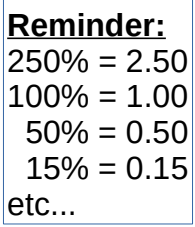